**AmiClient Crack X64**

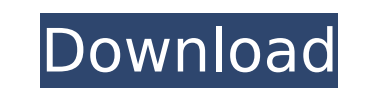

### **AmiClient X64 [2022]**

\* Requires the Asterisk Manager Interface (AMI) module \* Supports calls to the Asterisk Manager Interface (AMI) module \* Allows you to receive event information in real time \* Covers a wide variety of hardware devices \* Allows for the implementation of your own custom AMI module ```cs using AsteriskManager.AsteriskModule; using AsteriskManager.AsteriskModule.AMI; using System; using System.Collections.Generic; using System.Linq; using System.Text; using System.Threading.Tasks; public class CallMonitorClient { public void StartMonitor() { using (var client = new AMIClient()) { // Connect the client with the AMI client.Connect("client", "login", "password"); // Select a device from the device table var devices = client.Devices; device = devices.OrderBy(device => device.name).ToList(); Console.WriteLine(devices.Count + " devices installed"); Console.WriteLine(devices.Any(device => device.name.Contains("device")) + " device installed"); // List all the devices devices = client.Devices; Console.WriteLine(devices.Count + " devices installed"); Console.WriteLine(devices.Any(device => device.name.Contains("device")) + " device installed"); // Select all devices devices = client.Devices; Console.WriteLine(devices.Count + " devices installed");

# **AmiClient License Code & Keygen [Mac/Win] [Latest 2022]**

AmiClient is an easy-to-use, cross-platform API that allows you to monitor and manage your Asterisk system. It is easy to integrate with your programs to be used in events-based applications. To use it, open a TAPI client (a TAPI API client, such as AVS, GSS or SDL-TAPI, a TAPI driver like the Microsoft TDM drivers), pass the command "start TAPI" to start the TAPI client, and pass the command "stop TAPI" to stop TAPI. AmiClient Features: \* Provides a custom, easy-to-use and extendable monitoring interface for Asterisk. \* AmiClient can be used in both single application mode or multi-applications mode. \* Receive notifications of events when status of Asterisk can be delivered. \* Send outgoing calls and receive incoming calls using AmiClient. \* It supports cross platform monitoring and administration even if Asterisk is running on Microsoft Windows, Linux or Mac OS X Keyword Search Category:Telephony softwareQ: Chrome command line '--disable-gpu' terminal I've tried running a webdriver using --enable-logging-extension and I'm able to open up chrome and see the chrome://gpu page. However, when I add --disable-gpu the chrome screen goes blank and hangs for a few minutes. In the chrome://gpu page it says 'page d is not available'. If I run chrome from the command line, I get the usual (blank) chrome screen. If I try running chrome from a cmd window, the cmd window goes blank as expected. So I'm a bit confused about why this is happening, and not sure if it's a bug, so I'm doing some research before trying to report it. As an alternative, I installed chromedriver and ran it using sudo from the command line. That said, when I run webdriver.chrome("/path/to/chromedriver") it returns the error: "Command line options: --disable-gpu Disable GPU acceleration." Not sure if I'm being told to just ignore this warning or if there's some relevant information I'm missing here If it helps, I'm running chrome version 69.0.3497.100 (Official Build) (64-bit) (bglls@google.com) on Debian b7e8fdf5c8

#### **AmiClient**

Integrates AmiClient with your system in order to provide live monitoring capabilities. Demonstrate the live monitoring and management capabilities of AmiClient. Use the Rx extensions library to integrate with the server-side software. Antiy is the new open source Asterisk AMI by Sifterinc. It is a production-ready, Open Source and free Asterisk AMI which comes with many new features. The idea is to provide Asterisk community with the most complete and stable solution for Open Source Asterisk AMI. Antiy's main goal is to bring Asterisk AMI in line with industry standards and best practices. Antiy can be installed on any Linux distributions or embedded systems. Community : Community is already huge since last couple of months and it is growing gradually. Questions and FAQ: It is working. Not Fully working because when internal or external service fail amiClient raises error and wont return updated status of instance Because of this issue i am able to get the status of instance except on internal/external services fail. I tried to debug it by using telnet. But it says connection is refused, this is because it cannot use telnet because amiClient is built on UDP and only TCP is supported via telnet protocol. I tried to debug it by using telnet. But it says connection is refused, this is because it cannot use telnet because amiClient is built on UDP and only TCP is supported via telnet protocol. AmiClient have community forum on github but it is silent for 2 years and its link is dead. I did my best to request another active community of Antiy but no success. Can anyone suggest me to get the support for my feedback? ok as you mentioned it is provided on an UDP port.So we need to change port. ok as you mentioned it is provided on an UDP port.So we need to change port. This feature is not implemented currently. If someone want to help me to do this, can you post to my next post? Can you provide me more detail about the platform you are using for your tests? I want to be sure in case if we are able to provide the similar situation. can anyone give me proper documentation/example to make a custom telnet client. I was able to get telnet working via this I also try but without success.

## **What's New In AmiClient?**

AmiClient's powerful interface provides a graphical operator that can visualize and interact with the Asterisk Server through the API interface. The operator includes all the basic functions of a call control application, as well as more advanced functionalities. Q: How to build a nxml file in android by using java? I want to build a XML file by using java, so how to do? Thank you. A: You can use DOM APIs for this, or as others have suggested, you can build the XML file using some XML libraries. The DOM API is the easiest, for example: String text = ""; DocumentBuilder builder = DocumentBuilderFactory.newInstance().newDocumentBuilder(); Document doc = builder.parse(new InputSource(new ByteArrayInputStream(text.getBytes("utf-8")))); // do whatever with doc // when done: doc.getDocumentElement().normalize(); Note: if you are using Java 6 or later, you can use java.io.InputStream instead of ByteArrayInputStream. If you are going to use XmlPullParser (which I recommend), there are many tutorials for this. Morphology of the veliger larva of the red sea bream, Pagrus major (Euphraseniidae): an ultrastructural approach. An ultrastructural investigation of the veliger larva of the red sea bream, Pagrus major (Euphraseniidae), was performed by light and electron microscopy. The mesonephric tubules were formed in the paraxial mesoderm of the notochord during the segmentation stages. These tubules were connected to the Wolffian duct and formed the primordium of the kidney. The Wolffian ducts formed the stomodeal canal when the otic vesicle developed. The development of the stomodeal canal proceeded concomitantly with the development of the first functional mouth opening, using the buccal membrane and the lining mucosa. The stomodeal canal gave rise to the periderm, which covered the larval epithelium of the operculum, gill, and head. It also gave rise to the hyoid arch

#### **System Requirements For AmiClient:**

Mac OS X 10.6 or later GOG.com may work on Mac OS X 10.4 or 10.5 and Windows XP Service Pack 3 and later. Please try it and report back with your experiences. GOG.com may work on Mac OS X 10.4 or 10.5 and Windows XP Service Pack 3 and later. Please try it and report back with your experiences. Windows XP and later Intel, AMD or Nvidia GPU DirectX 9.0c or later 1366x768 recommended resolution 3d

<https://marcsaugames.com/2022/07/04/hiawatha-10-12-crack-license-key-download/> <http://barrillos.org/2022/07/04/i-simpa-activation-code-with-keygen-free-updated-2022/> <http://peninsular-host.com/autosmotos.es/advert/ultra-adware-killer-crack-serial-key/> <http://mytown247.com/?p=72771> <http://rxharun.com/?p=193467> <https://www.mycatchyphrases.com/pc-address32-crack-with-serial-key-download-for-pc-2022/> <https://susanpalmerwood.com/akick-pc-optimizer-incl-product-key-latest-2022/> <https://prayertoweronline.org/sites/default/files/webform/valewall924.pdf> [https://technospace.co.in/upload/files/2022/07/rDo8Y1XdrrITy31hUJ7h\\_04\\_b5e706e2186ce6f4b8e0dc4d4f7b9203\\_file.pdf](https://technospace.co.in/upload/files/2022/07/rDo8Y1XdrrITy31hUJ7h_04_b5e706e2186ce6f4b8e0dc4d4f7b9203_file.pdf) <http://rodicon.yolasite.com/resources/CloneDVD-2919-Crack---Download.pdf> [https://www.tresors-perse.com/wp-content/uploads/2022/07/AVAide\\_Video\\_Converter.pdf](https://www.tresors-perse.com/wp-content/uploads/2022/07/AVAide_Video_Converter.pdf) [https://worlegram.com/upload/files/2022/07/5EPaHHbpp7DtZKk49GaH\\_04\\_800d8d0ec063afdd346a25d3f1d0c108\\_file.pdf](https://worlegram.com/upload/files/2022/07/5EPaHHbpp7DtZKk49GaH_04_800d8d0ec063afdd346a25d3f1d0c108_file.pdf) [https://it-labx.ru/wp-content/uploads/2022/07/FinitySoft\\_Food\\_Additives.pdf](https://it-labx.ru/wp-content/uploads/2022/07/FinitySoft_Food_Additives.pdf) <http://shalamonduke.com/?p=41783> <https://www.riobrasilword.com/2022/07/04/extract-rar-crack-license-keygen-free-download-x64/> <http://sockprotforp.yolasite.com/resources/KAZ-Typing-Test--Full-Version-Updated-2022.pdf> <https://geobook.ge/advert/lalim-dial-up-password-recovery-crack-free-download/> <https://xn--80aagyardii6h.xn--p1ai/media-sequencer-crack-free-download-mac-win-latest-129311-127999/> <https://auto-brochure.com/uncategorized/object2vr-activation-code-with-keygen-for-pc/> [http://www.momshuddle.com/upload/files/2022/07/881t58JuVNolwBhITuzt\\_04\\_b5e706e2186ce6f4b8e0dc4d4f7b9203\\_file.pdf](http://www.momshuddle.com/upload/files/2022/07/881t58JuVNolwBhITuzt_04_b5e706e2186ce6f4b8e0dc4d4f7b9203_file.pdf)